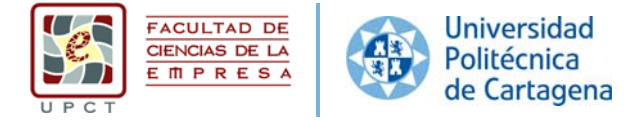

#### **7. Recursos materiales y servicios**

## **7.1. JUSTIFICACIÓN DE LA ADECUACIÓN DE LOS MEDIOS MATERIALES Y SERVICIOS DISPONIBLES**

La Facultad de Ciencias de la Empresa tiene su emplazamiento desde el curso 2009/2010 en el antiguo Cuartel de Instrucción de Marinería (CIM) de la ciudad de Cartagena. Dichas instalaciones acogen las dependencias del centro en su totalidad, así como algunas instalaciones del nuevo Museo Naval de la ciudad y unas dependencias correspondientes al Servicio de Extensión Universitaria y Cultural de la propia Universidad Politécnica de Cartagena (UPCT). Este edificio, ahora totalmente renovado fue, sin embargo, anteriormente un penal construido entre 1776 y 1785, para pasar después a engrosar el conjunto de edificios de uso militar que ha caracterizado a la ciudad de Cartagena.

El proyecto rehabilitador fue ejecutado por la propia UPCT, gracias al apoyo y cesión del inmueble por parte del Ministerio de Defensa, habiendo sido dirigido por el arquitecto José Manuel Chacón y contando con un presupuesto final de 16 millones de euros. La actuación incluyó la rehabilitación completa del edificio histórico con sus tres plantas y su planta superior destinada a actividades sociales, culturales y académicas, así como la construcción de un nuevo edificio acristalado anexo en su fachada norte, destinado a albergar las dependencias del profesorado y personal de apoyo de los Departamentos universitarios propios de la Facultad. Completa esta obra la implantación del Museo Naval en parte del espacio rehabilitado del propio CIM, lo que dota a este centro de una oferta cultural e histórica añadida muy relevante para sus usuarios directos, así como para el resto de la sociedad.

El edificio de la Facultad de Ciencias de la Empresa está dotado con novedosas tecnologías de la información y comunicación (TICs), incluyendo sistemas de gestión eficiente de la energía, lo que lo convierte en una instalación docente medioambientalmente sostenible. Asimismo, el edificio cuenta con todas aquellas infraestructuras necesarias para un desarrollo excelente de las actividades docentes e investigadoras del Centro, permitiendo de esta manera la inmersión del título en el Espacio Europeo de Educación Superior (EEES) con totales garantías lo que supone un estímulo real a la implantación de los nuevos métodos y tecnologías docentes.

Según el Servicio de Prevención de Riesgos Laborales de la UPCT, todas las infraestructuras actuales de la Facultad de Ciencias de la Empresa son conformes a los principios de accesibilidad universal, de conformidad con lo dispuesto en la disposición final décima de la Ley 51/2003 de igualdad de oportunidades, no discriminación y accesibilidad universal de las personas con discapacidad.

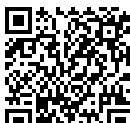

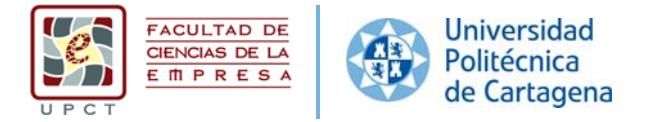

# **7.1. MEDIOS MATERIALES Y SERVICIOS DISPONIBLES EN LA PROPIA FACULTAD**

La Facultad de Ciencias de la Empresa dispone de los siguientes espacios:

### *Espacios propios de los Departamentos*

*Departamento de Métodos Cuantitativos, Ciencias Jurídicas y Lenguas Modernas*  26 Despachos de profesores 1 Despacho de administración (30 m2) 1 Sala de reuniones (30 m2) 1 Aula de I+D equipada (30 m2) 1 Espacio de archivo y almacenamiento Dependencias ubicadas en el tercer piso del Edificio Norte *Departamento de Economía de la Empresa* 

18 Despachos de profesores 1 Sala de reuniones (45 m2) 1 Despacho de administración (35 m2) 1 Aula de I+D equipada (45 m2) Dependencias ubicadas en el segundo piso del Edificio Norte y del Edificio Histórico.

- *Departamento de Economía, Contabilidad y Finanzas*
- 36 Despachos de profesores
- 1 Sala de reuniones (45 m2)
- 1 Despacho de administración (30 m2)
- 2 Despacho de oficial de laboratorio
- 1 Aula de I+D equipada (15 m2)
- 1 Sala de usos múltiples (45 m2)
- 1 Espacio de archivo y almacenamiento

Dependencias ubicadas en el segundo piso del Edificio Norte y del Edificio Histórico.

## *Espacios propios de la Dirección*

El área de dirección cuenta con varios espacios de representación institucional ubicados en la planta tercera del Edificio Histórico.

1 Despacho del Decano de la Facultad de 40 m<sup>2</sup>, 3 despachos individuales de 18 m<sup>2</sup> así como uno doble de 40 m<sup>2</sup> para Vicedecanos (94 m<sup>2</sup>), un despacho para la Secretaría de la Facultad (18 m<sup>2</sup>) y dos archivos de 20 m<sup>2</sup> cada uno (40 m<sup>2</sup>). Además, cuenta con una Sala de juntas de 75 m<sup>2</sup> situada en la primera planta con el equipamiento necesario para mantener reuniones a distancia.

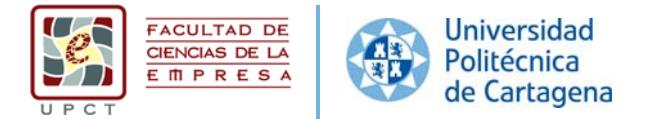

#### *Otros espacios situados en la Facultad adscritos a la actividad docente*

#### Aulas de teoría y prácticas

La Facultad dispone en la primera planta del Edificio Histórico de 24 aulas con capacidad que varía de 22 a 68 alumnos, todas ellas situadas en el 1er piso del Edificio Histórico. La mayoría de las aulas citadas cuentan con ordenador personal y dispositivos multimedia (cañón de vídeo, altavoces y pizarra digital) a disposición del docente para permitir la aplicación de las nuevas metodologías docentes tal y como postula la Declaración de Bolonia, conducente a la implantación del EEES. La práctica totalidad de las aulas cuentan también con mobiliario móvil adecuado para el trabajo en equipo y en algunos casos se han incorporado conexiones específicas para el uso de iPads y otros dispositivos móviles en actividades docentes. Además, se dispone de 5 aulas de mayor capacidad (entre 93 y 204 puestos), situadas en la 3ª planta del Edificio Histórico, destinadas a la realización de exámenes, aunque equipadas con los elementos necesarios (ordenador personal, cañón de vídeo, altavoces...) para su uso en labores docentes.

#### Aulas de informática

La Facultad de Ciencias de la Empresa cuenta con 4 aulas de informática equipadas con 38‐46 puestos cada una, así como un Aula de libre acceso a Internet (ALA) para los alumnos con 26 puestos, todas ellas están ubicadas en el primer piso del Edificio Histórico. Las citadas aulas están gestionadas por un técnico del Servicio de Informática ubicado en la propia Facultad y se destinan tanto a asignaturas de las nuevas titulaciones de Grado y Posgrado como a otras actividades docentes, divulgativas y de investigación desarrolladas en la UPCT.

#### Aula de Streaming y aula de Innovación Docente

La Facultad de Ciencias de la Empresa cuenta con un aula de streaming destinada a la docencia on‐line y la realización de tutorías, exámenes y defensas de trabajos fin de estudios a distancia. Asimismo, existe un aula de innovación docente que permite el uso de distintas metodologías docentes, como la clase inversa entre otras.

#### Sala de corrector de exámenes e impresora multimedia

Un espacio anexo al despacho del Técnico de Informática de la Facultad que contiene el corrector de exámenes, así como una impresora de mayor tamaño que permite realizar trabajos de impresión especiales.

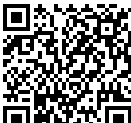

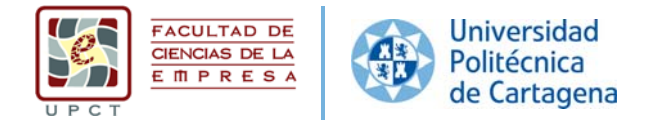

#### Salas para estudio, reuniones y trabajos en grupo

La biblioteca dispone en la planta baja de una sala de estudios y conexión a internet de 110 m2, un aula de idiomas multimedia y 3 salas de estudio de unos 30 m2.

En la primera planta existen dos salas de reuniones de unos 50 m2.

Finalmente, en la tercera planta la Facultad pone a disposición de los alumnos una sala de estudios de 710 m2 cuyo horario es de 8.00 a 21.00 h., así como otra sala de dimensiones similares para la realización de trabajos en grupo.

### Despachos para profesores visitantes

La Facultad cuenta con 5 despachos reservados para acoger tanto a investigadores externos, como a profesores visitantes que realicen estancias temporales en el marco de algún convenio de colaboración con la UPCT.

#### Salones y espacios singulares

El centro complementa sus recursos docentes con dos salones de conferencias y actividades institucionales en la 3ª planta: el Salón de Grados (con capacidad para unos 120 asistentes) y el Salón de Actos Isaac Peral (620 m2) que permiten añadir actividades relevantes para el alumnado, tales como la impartición de conferencias o seminarios cualificados por parte de figuras renombradas y destacados miembros de la comunidad profesional en el ámbito de sus titulaciones.

Además de lo anterior, se ha equipado la sala de trabajos en grupo de la 3ª planta (710 m2) con cañón de vídeo, pantalla de proyección, cortinas opacas y tarima para su utilización como espacio de reuniones y conferencias. Existen también cubos metálicos móviles multiusos que permiten dividir a voluntad esta sala en dos espacios, uno de los cuáles se ha habilitado como sala de reuniones institucionales tanto para la recepción de figuras relevantes de la actualidad como para actos relacionados con reuniones y congresos desarrollados en la Facultad.

## Secretaría de Gestión Académica

Situada en la planta baja del Edificio Norte, es el lugar donde el alumno podrá realizar los trámites administrativos para su admisión (preinscripción, traslados de expediente, matrícula, solicitud de beca del MEC, etc.), y también donde puede plantear dudas, solicitar la gestión de documentos y la tramitación de expedientes (certificados, convalidaciones, reconocimientos, títulos, etc.).

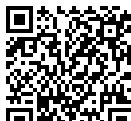

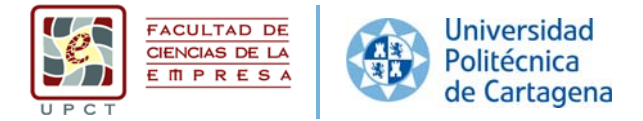

# Oficina de Relaciones Internacionales

Situada en la primera planta del Edificio Histórico, esta oficina ofrece información a alumnos, profesores y personal de administración y servicios de la Facultad interesados en aprovechar alguna de las ayudas y becas de movilidad internacional existentes. Pone a disposición de cualquier interesado información impresa, tanto académica como turística, sobre varios de los destinos con los que se han firmado convenios de movilidad. También ofrece información a los alumnos Erasmus que se encuentran visitando nuestra Facultad.

## Oficina de Posgrado

Situado en el primer piso del Edificio Histórico, esta oficina tiene como finalidad informar y asesorar a los alumnos en todas las cuestiones relativas a los Máster que se imparten en el Centro (plazos de preinscripción, matrícula, becas, movilidad, etc.).

### Delegación de alumnos

La Delegación de Estudiantes de la Facultad de Ciencias de la Empresa está situada en la primera planta del Edificio Histórico. Es el órgano de representación estudiantil más arraigado de la Universidad. Se encuentra formado por los Delegados y Subdelegados de clase y de centro, siendo este el órgano más cercano a los alumnos y el encargado en primera instancia de defender los intereses de estos. Disponen de un servicio de préstamos de apuntes y exámenes de cursos anteriores.

#### Biblioteca

El Servicio de Documentación cuenta con más de 500 m<sup>2</sup>, divididos por el punto de información y préstamo, una sala de lectura y consulta, la zona de hemeroteca y prensa, un aula de idiomas multimedia, y tres salas de trabajo en grupo. Dichas instalaciones están ubicadas en la planta baja del Edificio Norte.

La sala de lectura y consulta es de acceso libre y está dedicada al estudio y aprendizaje individual y a la consulta de material documental. Es una zona de silencio.

La hemeroteca es un especio integrado en la sala de consulta dedicado a la lectura y consulta de las publicaciones periódicas en papel. Las publicaciones periódicas de los dos últimos años están en libre acceso y los números retrospectivos están ubicados en el depósito.

Los usuarios tienen a su disposición el servicio de reproducción documental (fotocopiadoras, escáner, etc.) con los que puede reproducir los artículos de su interés ateniéndose a la legalidad vigente sobre derechos de autor y propiedad intelectual

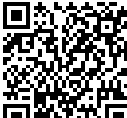

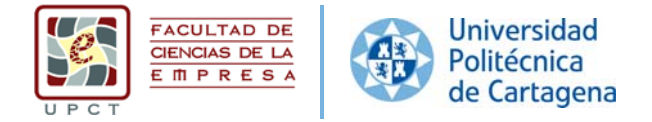

El Servicio de Documentación pone a disposición de sus usuarios un servicio de préstamo de salas de trabajo en grupo con la finalidad de ofrecer espacios cerrados dedicados a actividades colectivas de aprendizaje e investigación. En las salas de trabajo está autorizado el uso de portátiles (WIFI), libros y publicaciones periódicas.

El aula de idiomas multimedia es un entorno educativo que incluye, principalmente, funciones y medios tecnológicos para optimizar el proceso de aprendizaje del alumnado, así como el autoaprendizaje de idiomas.

### Sala de exposiciones

En la planta baja del Edificio Norte existe un espacio de más de 700 m2 reservado para la realización de exposiciones temporales entre las que se incluyen tanto actividades culturales como proyectos resultantes de la actividad docente universitaria.

## Reprografía

Existe la posibilidad de que el alumno fotocopie sus apuntes en una fotocopiadora situada en la planta baja del edificio.

## *Otros espacios situados en la Facultad no adscritos a la actividad docente*

Algunas de las instalaciones de la Facultad han sido cedidas a asociaciones y organizaciones relacionadas con el ámbito universitario, cultural y empresarial, entre las que se pueden destacar:

‐ Asociación de Jóvenes Investigadores de Cartagena (AJICT)

‐ Asociación de Antiguos Alumnos y Egresados de la Facultad de Ciencias de la Empresa de la UPCT (EFECT)

‐ Fundación de Cartagena para la Enseñanza de la Lengua y la Cultura Española (Funcarele)

‐ Sede de la Oficina de Emprendedores, Pymes y EBTS de la UPCT (Punto pyme).

## **7.2. MEDIOS MATERIALES Y SERVICIOS DISPONIBLES PARA LA EDUCACIÓN ON LINE**

La Universidad Politécnica de Cartagena cuenta con un *Centro de Producción de Contenidos Digitales*. Éste cuenta con dos salas polimedia, dos salas de I+D+I, un plató, una sala de control de realización, un estudio de sonido, almacén y camerino. Todos ellos se encuentran dotados con equipamientos de videos, sonido y realización que

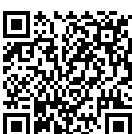

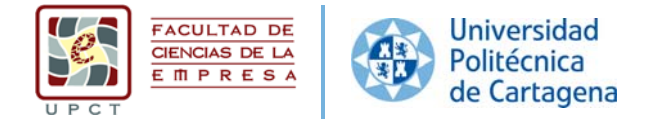

permiten ofrecer una amplia gama de servicios como puede comprobarse en la página web de este centro http://cpcd.upct.es/. El personal adscrito a este centro lo forman dos técnicos (uno de la rama de informática y otro de la rama audiovisual) y 8 becarios. Este servicio participa en proyectos de e‐learning como el proyecto europeo Acadia en el que se ha diseñado una plataforma de este tipo para la enseñanza en Kenia y Uganda.

Los técnicos de este centro colaboran con la Facultad para la puesta en marcha de los equipos y software necesarios para la impartición de docencia on line. Esto incluye todo aquello necesario para un seguimiento en directo, a través de internet, de las clases virtuales. De esta forma el alumno podría visualizar la pizarra y leer lo que el profesor esté escribiendo en la misma. Así, han elaborado un sistema on line que permite la retransmisión a través de dos canales en stream al tiempo que hace posible la participación activa del alumno. Por otro lado, este sistema permitiría incluso que, pensando en la autentificación de alumnos en exámenes u otras pruebas de evaluación, cada alumno se conectase a una web y activara cámara y sonido; cada señal se grabaría de forma independiente y el profesor podría ver a los alumnos al mismo tiempo e incluso ampliar la imagen de uno en particular.

En la Facultad de Ciencias de la Empresa se ha habilitado el aula de streaming, ya especificada en el apartado anterior, especialmente diseñada para la docencia on line. En ella se ha instalado una Workstation con pantalla táctil, altavoces, micro, equipamiento de captura, cámara, trípode y cableado. Todo ello debidamente instalado y configurado por los técnicos del Centro de Producción y Contenidos Digitales, para lograr el objetivo anteriormente descrito de seguimiento de la docencia virtual.

Asimismo, todos los profesores cuentan en su ordenador personal con los medios y software necesarios para hacer videoconferencias con los alumnos además de un largo recorrido en el uso del Aula Virtual de la UPCT.

El *Aula Virtual* comenzó su andadura en la UPCT en el año 2001 con un curso piloto en la plataforma WebCt; posteriormente en el año 2007 se incorporaron otras funcionalidades que mejoraron la carga de datos y se cambió a la plataforma Moodle, que como WebCT es un Entorno Virtual de Aprendizaje (LMS, Learning Management System) basado en el uso educativo de Internet. Entre las principales ventajas que se alcanzaron con el cambio de plataforma, se encuentran: ahorro económico en licencias de usuarios y mantenimiento de la plataforma, la integración con las bases de datos de gestión académica, automatizando así la actualización de los datos de usuarios y de todas las asignaturas de los diferentes estudios impartidos en la universidad, además de la integración con el módulo de acceso CAS de la UPCT.

El Aula Virtual puede ser utilizada tanto para el apoyo a la docencia presencial como para una docencia online. Su estructura, arquitectura tecnológica, así como su núcleo docente hacen del Aula Virtual una herramienta específica para el desarrollo en la enseñanza y el aprendizaje en el ámbito universitario. Los diferentes módulos que

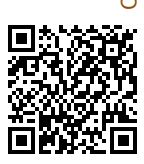

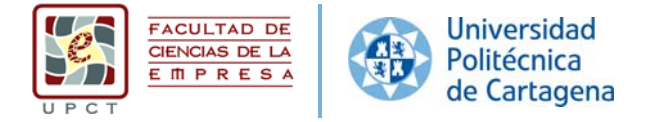

permiten el desarrollo de la actividad docente basada en una modalidad online, son los siguientes:

Módulo de recursos: En él se encuentran los recursos que permiten proporcionar contenidos a los alumnos como: Wikis, archivos, incrustación de vídeos, enlaces a webs externas, libros y lecciones pero además en el Aula Virtual se pueden integrar elementos interactivos, objetos docente desarrollados por terceros en forma de SCORM.

Módulo de comunicación: Permite la comunicación utilizando el correo electrónico del usuario, chat, mensajes privados y foros entre los diferentes integrantes del curso o de éste con la comunidad universitaria.

Módulo de actividades: cuenta con actividades que mejoran la experiencia del usuario en su interacción con la plataforma y el proceso de aprendizaje.

Las actividades disponibles son:

- Base de datos: permite a los participantes crear, mantener y buscar información en un repositorio de registros.
- Chat: permite a los participantes tener una discusión en formato texto de manera sincrónica en tiempo real.
- Consulta: permite al profesor hacer una pregunta especificando las posibles respuestas posibles.
- Cuestionario: permite al profesor diseñar y plantear cuestionarios con preguntas tipo opción múltiple, verdadero/falso, coincidencia, respuesta corta y respuesta numérica
- Encuesta: permite que un profesor pueda crear una encuesta personalizada para obtener la opinión de los participantes utilizando una variedad de tipos de pregunta, como opción múltiple, sí/no o texto.
- Foro: permite a los participantes tener discusiones asincrónicas, es decir discusiones que tienen lugar durante un período prolongado de tiempo.
- Glosario: permite a los participantes crear y mantener una lista de definiciones, de forma similar a un diccionario, o para recoger y organizar recursos o información.
- Herramienta externa
- Lección: permite a un profesor presentar contenidos y/ o actividades prácticas de forma interesante y flexible.
- SCORM: es un conjunto de archivos que se empaquetan conforme a una norma estándar para los objetos de aprendizaje. El módulo de actividad SCORM permite cargar y añadir a los cursos paquetes SCORM o AICC como archivos Zip.
- Taller: permite la recopilación, revisión y evaluación por pares del trabajo de los estudiantes.
- Tarea: permite a un profesor evaluar el aprendizaje de los alumnos mediante la creación de una tarea a realizar que luego revisará, valorará y calificará.

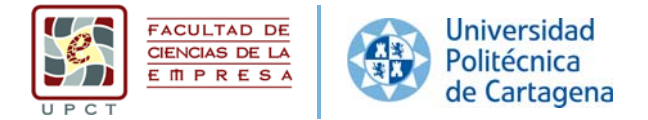

 Wiki: permite a los participantes añadir y editar una colección de páginas web. Un wiki puede ser colaborativo, donde todos pueden editarlo, o puede ser individual, donde cada persona tiene su propio wiki que solamente ella podrá editar.

Una de las ventajas de la plataforma Aula Virtual es su fácil manejo, con esta herramienta el profesor gestiona la información del progreso de los alumnos y controla todo el contenido de los cursos. Los alumnos, disponen en todo momento del contenido proporcionado por el profesor, los resultados de sus evaluaciones, es un medio de comunicación y también ofrece la posibilidad de trabajar a distancia y en equipo.

El profesor estructura y carga su aula virtual pero decide en todo momento la visibilidad y disponibilidad de ese contenido utilizando las opciones de restricción de acceso y opciones para mostrar/ocultar de tienen todos los componentes del curso. Cuenta con múltiples opciones que permiten hacer seguimiento del progreso académico contando para esto con herramientas que guardan y generan informes de acceso tanto a la asignatura como para cada elemento del curso. Todas las calificaciones para cada estudiante en un curso pueden encontrarse en el libro de calificaciones. Éste recolecta ítems que han sido calificados desde las diferentes partes de Moodle que son evaluadas, y le permite ordenarlas en categorías y calcular totales de varias formas. Cuando se añade un ítem evaluado en un curso Moodle, el libro de calificaciones automáticamente crea espacio para las calificaciones.

La plataforma permite configurar el formato del curso. Así, por ejemplo, permite organizar el curso por semanas, con una fecha de inicio y una fecha de finalización. Moodle crea una sección para cada semana del curso donde se puede agregar contenido, foros, concursos, y así sucesivamente, en la sección de cada semana. Igualmente permite organizar el curso en secciones o temas a los que un profesor puede dar títulos. Cada tema consiste en actividades, recursos y etiquetas

El conjunto de las herramientas y módulos con los que cuenta el Aula Virtual (Moodle), su estructura de funcionamiento integrado en la UPCT y los años de experiencia de experiencia con este servicio estable, potente, robusto y en continua mejora, garantiza la enseñanza digital de este Máster Universitario en Dirección de Entidades de la Economía Social.

Dependencia y estructura del Aula Virtual

El Aula Virtual depende del Vicerrectorado de Transformación Digital. Para su funcionamiento el Aula Virtual cuenta con el Servicio de Informática y con una Técnico en Servicio, especialista en Apoyo a la Docencia. El Servicio de Informática gestiona el servidor, la base de datos y su integración con la arquitectura "activa" de la red de datos de la UPCT. El Técnico en Servicio, responsable de la administración de la plataforma, del soporte técnico a usuarios, formación a profesores y de la explotación sobre su uso docente.

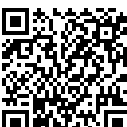

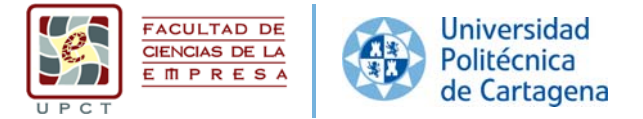

# **7.3. RECURSOS MATERIALES Y SERVICIOS EXTERNOS A LA FACULTAD NECESARIOS PARA LA TITULACIÓN**

En el Máster Universitario en Dirección de Entidades de la Economía Social, las prácticas externas son optativas y tienen un peso de 4 ECTS. El proceso de realización de las mismas viene regulado por la normativa de la UPCT para la realización prácticas de estudiantes universitarios en empresas o instituciones.

Los alumnos pueden realizar prácticas externas en Entidades de la Economía Social de la Región de Murcia. La labor actual de coordinación de estas prácticas se realiza en colaboración con el COIE (Centro de Orientación e Información al Estudiante). El COIE es un servicio de la UPCT, dirigido a estudiantes de últimos cursos de carrera y de máster, y empresas, instituciones y asociaciones, que coordina e impulsa las prácticas en empresa de los alumnos de últimos cursos de la Universidad. Entre sus funciones están la selección de alumnos y la tramitación de convenios de prácticas. En la Universidad existen mecanismos que fomentan las prácticas de los alumnos en empresas o instituciones. La experiencia en las titulaciones anteriores es que estas prácticas suelen ser bien valoradas tanto por parte de los egresados como por parte de las empresas, como lo demuestra el hecho de que, en buen número, los alumnos prorrogaron estas prácticas e incluso han sido contratados por dichas empresas.

La existencia en la Región de Murcia de una importante infraestructura empresarial facilita notablemente la realización de prácticas externas a los alumnos. Se tienen establecidos numerosos Convenios de Cooperación Educativa. Concretamente, actualmente hay más de doscientas empresas y entidades de la Economía Social con las que la UPCT tiene firmados convenios de colaboración.

Aquellos estudiantes que elijan la realización de prácticas en empresa como créditos optativos deberán realizarlas en alguna de las instituciones con que tiene convenio vigente la UPCT. Éstas se muestran en la tabla 7.3.

## **Tabla 7.3. Entidades de la Economía Social con convenio para la realización de prácticas en empresa con la UPCT**

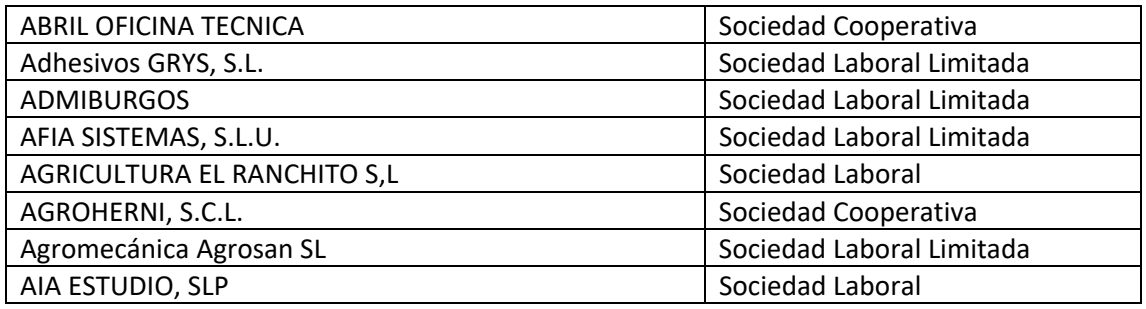

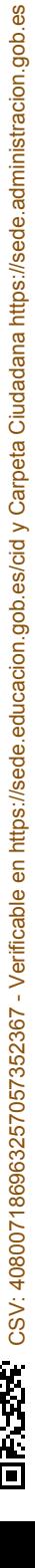

Economía Social

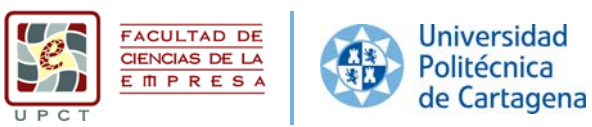

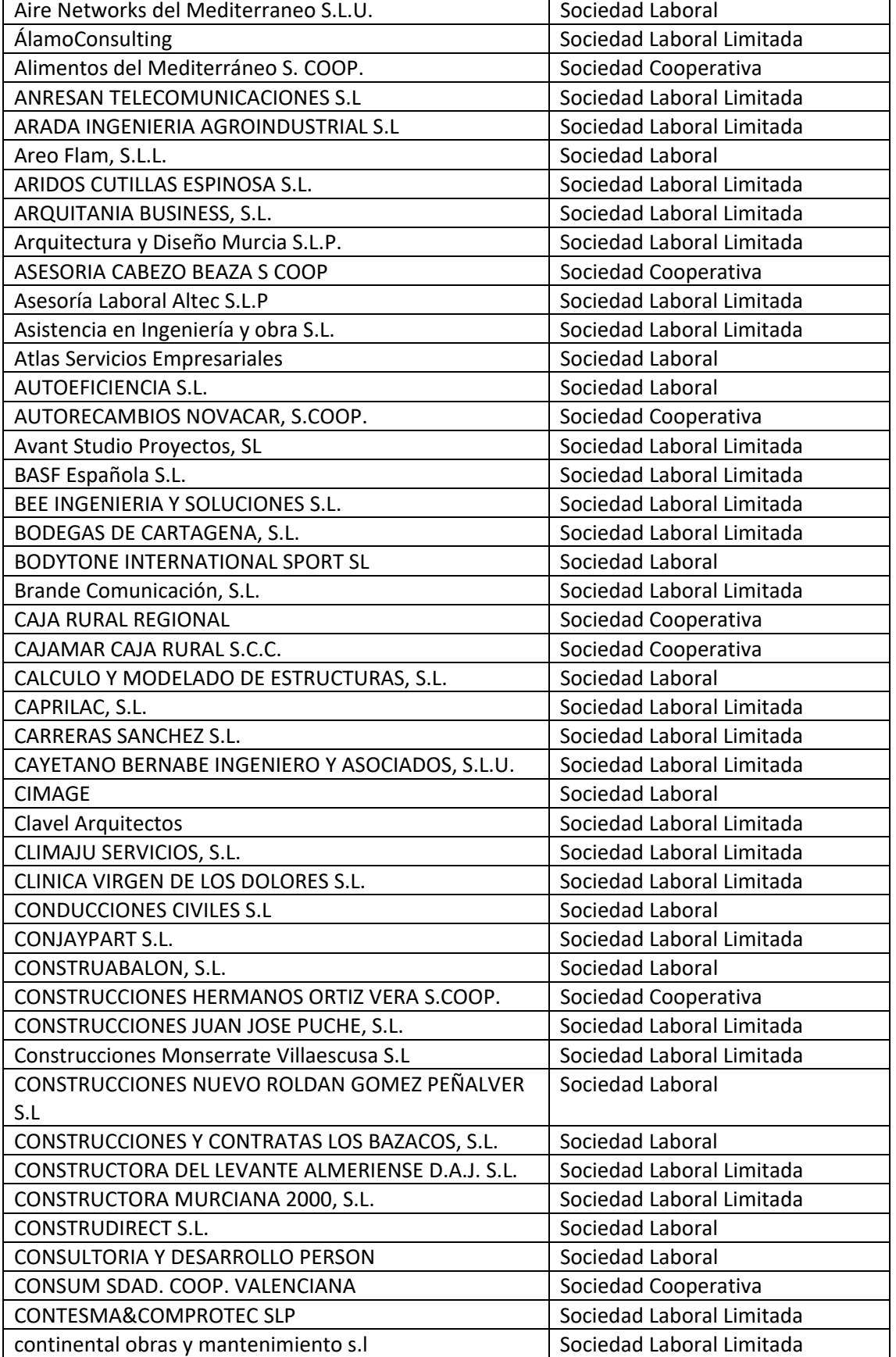

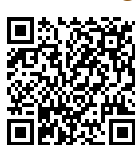

Economía Social

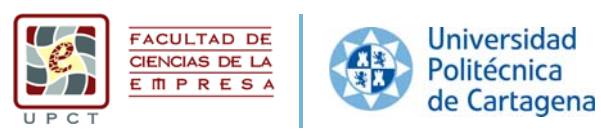

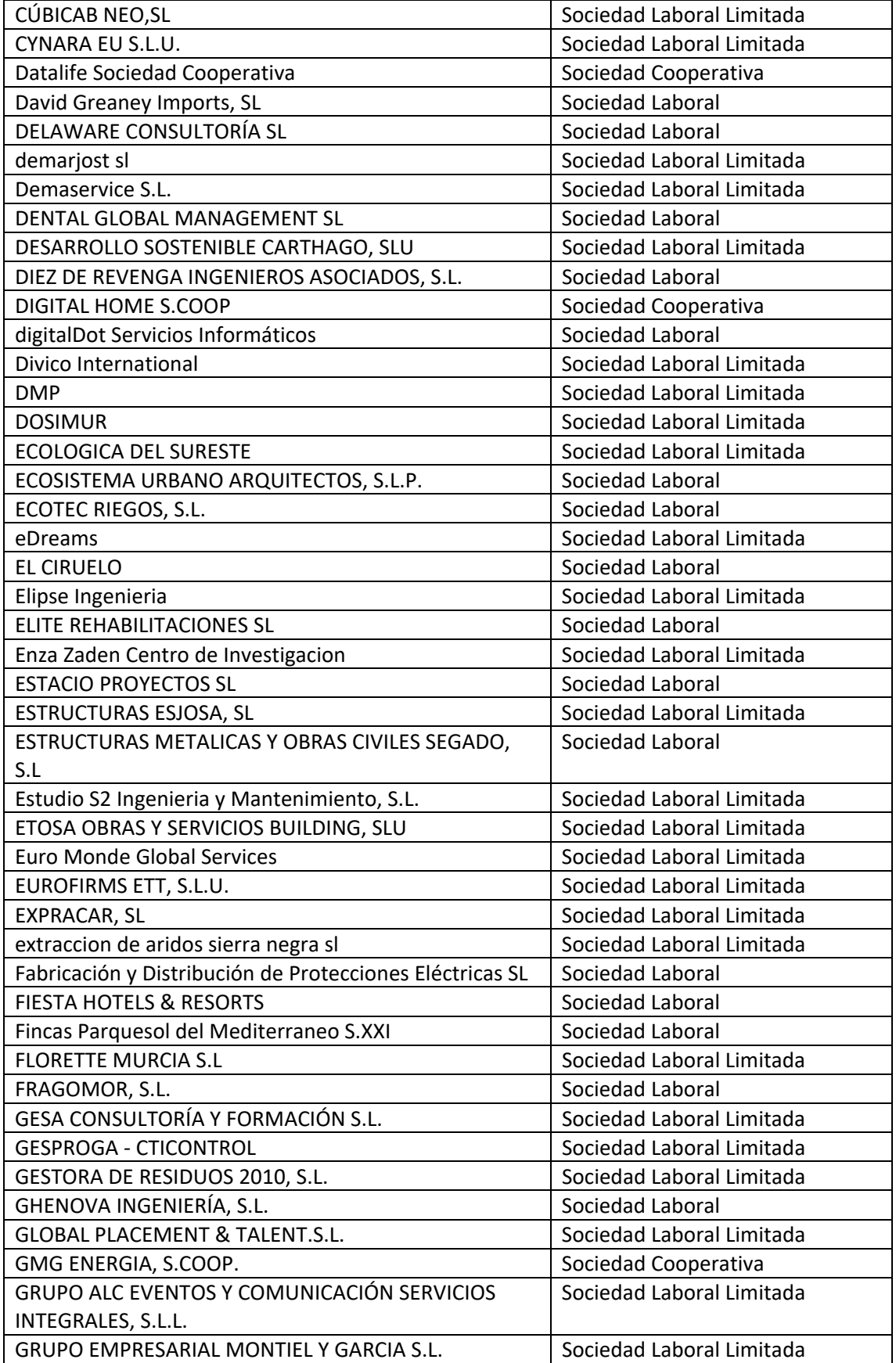

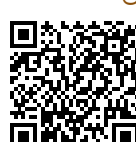

Economía Social

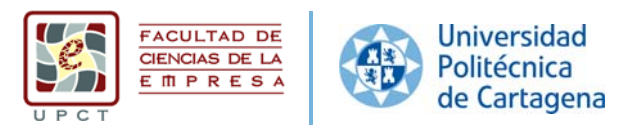

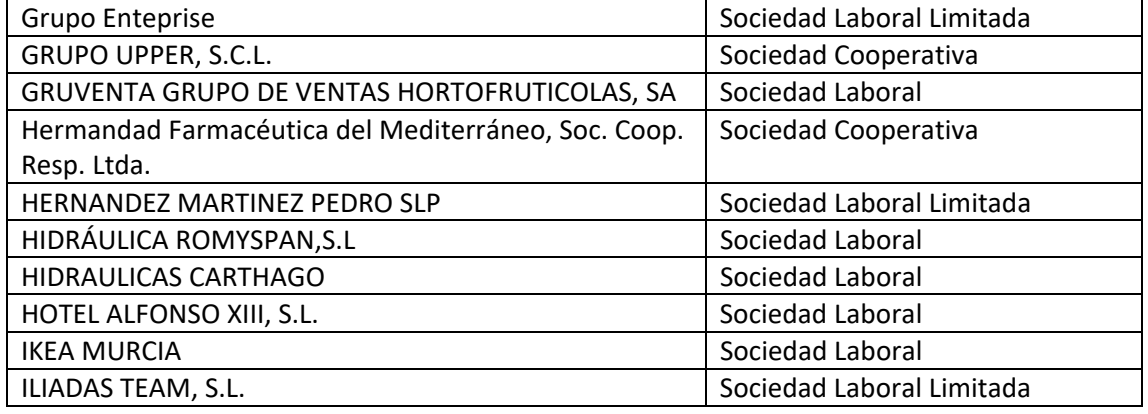

## **7.4. REVISIÓN Y MANTENIMIENTO DE LOS RECURSOS MATERIALES Y SERVICIOS NECESARIOS**

La Gerencia de la Universidad Politécnica de Cartagena tiene entre sus funciones la planificación, ejecución y equipamiento de las nuevas infraestructuras que se proyecten para la UPCT. Así mismo, es la responsable de la gestión, mantenimiento, mejora y adecuación a políticas de ahorro y eficiencia energética de las infraestructuras, edificios e instalaciones de la Universidad.

Adicionalmente, la UPCT ha diseñado un sistema de gestión y control de las incidencias relacionadas con las infraestructuras y recursos materiales, denominado "Dumbo" que consta de un portal accesible a todo el Personal Docente e Investigador, así como a todo el Personal de Administración y Servicios. Dicho portal (https://autentica.upct.es/cas/login?service=https%3A%2F%2Fdumbo.upct.es%2FDum bov7%2F), de acceso restringido con autenticación, gestiona todo tipo de incidencias de mantenimiento, nuevas necesidades, conservación y reparación de los recursos materiales existentes.

Por otra parte, la Facultad de Ciencias de la Empresa, en sus previsiones y presupuestos anuales incluye partidas presupuestarias para nuevas previsiones, mantenimiento y reparación de recursos materiales. Dichas partidas están sujetas al control y aprobación de la comunidad universitaria mediante la Comisión de Infraestructuras de la Facultad y la Junta de Facultad.

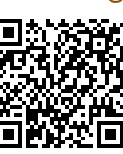